ОБЛАСТНОЕ ГОСУДАРСТВЕННОЕ ОБРАЗОВАТЕЛЬНОЕ УЧРЕЖДЕНИЕ СРЕДНЕГО ПРОФЕССИОНАЛЬНОГО ОБРАЗОВАНИЯ **«СМОЛЕНСКИЙ АВТОТРАНСПОРТНЫЙ КОЛЛЕДЖ имени Е. Г. Трубицына»**

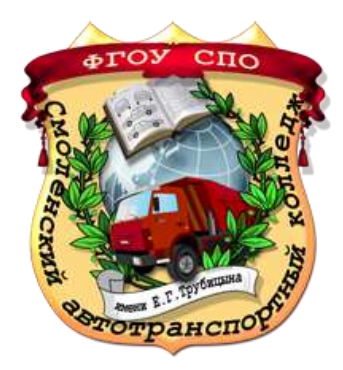

## **МЕТОДИЧЕСКИЕ УКАЗАНИЯ ПО ВЫПОЛНЕНИЮ КУРСОВОЙ РАБОТЫ ПО ДИСЦИПЛИНЕ: «ЭКОНОМИКА ОТРАСЛИ»**

## **специальность 190701 «Организация перевозок и управление на транспорте (автомобильном)»**

**Смоленск, 2014 г.**

Одобрено предметной (цикловой) комиссией экономики и автоперевозок

\_\_\_\_\_\_\_\_\_\_\_\_\_\_\_\_\_/М. Г. Уласик/

« $\qquad \qquad \longrightarrow$  20  $\qquad \Gamma$ .

Автор:

\_\_\_\_\_\_\_\_\_\_\_\_\_\_\_/О. В. Никонова/

Методическая разработка составлена в соответствии с Государственными требованиями к минимуму содержания и уровню подготовки выпускника по специальности

Утверждаю

Зам. директора по УВР

\_\_\_\_\_\_\_\_\_\_\_\_\_\_\_\_\_\_\_\_

М.К. Ященко

« $\frac{20}{\sqrt{2}}$  Γ.

Рецензенты:

#### **Цели и задачи курсового проектирования**

Согласно требованиям государственного образовательного стандарта специальности 190701 «Организация перевозок и управление на транспорте (автомобильном)» студенты выполняют курсовую работу по предмету «Экономика отрасли». Курсовая работа оформляется в виде расчетнопояснительной записки, содержание которой определяется индивидуальным заданием. При выполнении курсовой работы рекомендуется использовать методические указания.

Курсовая работа выполняется после изучения теоретического материала курса «Экономика отрасли». Содержанием ее является расчет производственной программы и финансовых результатов по перевозке грузов (пассажиров).

Курсовое проектирование преследует цели:

- 1. Закрепить и углубить теоретические знания, полученные студентами при изучении предмета.
- 2. Научить студентов применять полученные теоретические знания для решения поставленных перед ними практических задач в области экономики, формировать навыки самостоятельной работы, экономическое мышление, что бы умело использовать на практике экономические рычаги управления автотранспортным предприятием, в целях усиления их воздействия на рациональное использование производственных ресурсов, снижение себестоимости перевозок, рост рентабельности производства.
- 3. Привить студентам навыки работы со справочной литературой и нормативными документами.
- 4. На анализе допущенных ошибок и удачно решенных вопросов подготовить студентов к написанию выпускной работы и сдаче государственного экзамена.

4

#### **Требования к оформлению пояснительной записки**

Курсовая работа состоит из расчетно-пояснительной записки. Расчеты в пояснительной записке ведутся по показателям, указанным в задании на курсовую работу. Задания предусматривают расчет производственной программы и финансовых результатов от грузовых (варианты 1-15) или пассажирских (варианты 16-30) перевозок. Различия в методике расчетов для этих видов перевозок необходимо учитывать при выполнении курсовой работы.

Рекомендуется следующий порядок расположения материала в курсовой работе:

- титульный лист;

- задание на курсовое проектирование;

- содержание;

- введение;

- расчетная часть;

- заключение;

- список используемой литературы.

Титульный лист выполняется на листе формата А-4 (210х297) на компьютере (приложение 1).

Задание на курсовое проектирование помещается после титульного листа. Задание разрабатывается руководителем проекта, рассматривается и утверждается на заседании цикловой комиссии экономики и автоперевозок.

Содержание включает в себя подробный перечень всех разделов и подразделов пояснительной записки с указанием номеров страниц. Слово «Содержание» записывается в виде заголовка симметрично тексту (приложение 2). На листе с содержанием обязательно помещается основная надпись по ГОСТ 2.104.

Все расчеты и текст выполняются на одной стороне листа (справа при развернутой пояснительной записке).

Во введении студенту следует отразить особенности деятельности автотранспортные предприятий в современных экономических условиях и цели выполнения курсовой работы.

Оформление расчетно-пояснительной записки должно производиться в соответствии с ГОСТ 2.105 «Общие требования к текстовым документам» и ГОСТ 2.106 «Текстовые документы.

Текст пояснительной записки пишется от руки или выполняется с использованием компьютера на листах формата А-4 (210х297). Весь текст должен быть оформлен шрифтом – Times New Roman, размер шрифта – 14, межстрочный интервал – полуторный, цвет шрифта – авто, отступ абзаца должен быть равен 1,25 см.

На каждом листе пояснительной записки должна быть рамка с полями: с левой стороны – 20 мм, со всех остальных – 5 мм.

Расстояние от рамки до границ текста должно быть:

- в начале строк – не менее 5 мм;

- в конце строк – не менее 3 мм.

Расстояние от верхней и нижней строк текста до рамки должно быть не менее 10 мм.

Нумерация страниц текста начинается с титульного листа, но на титульном листе номер не указывается. Номера страниц пишутся арабскими цифрами в правом нижнем углу листа.

Сокращения слов в тексте и заголовках за исключением общепринятых не допускаются. Нельзя также использовать вместо наименования показателей их условные обозначения.

Содержание пояснительной записки делится на разделы. Каждый раздел начинается с нового листа. Разделы должны иметь порядковые номера, обозначенные арабскими цифрами. Разделы «Введение» и «Заключение» не нумеруются. Подразделы должны иметь нумерацию в пределах каждого раздела. Разделы и подразделы могут состоять из пунктов, которые при необходимости разбиваются на подпункты.

Разделы и подразделы должны иметь заголовки. Заголовки пишутся строчными буквами начиная с прописной, не подчеркиваются. Точка в конце заголовка не ставится.

Расчеты в пояснительной записке следует приводить в полном объеме: записывается формула, по которой делается расчет, расшифровываются буквенные обозначения, в той же последовательности, в которой они приведены в формуле, подставляются численные значения показателей и определяется результат. Расшифровка каждого символа дается с новой строки, причем первая строка начинается со слова «где» без двоеточия после него. В случаях повторного применения каких-либо показателей их расшифровка не приводится.

Кроме показателей, заданных в исходных данных на бланке индивидуального задания, для выполнения расчетов используются нормативные и справочные данные, которые устанавливаются студентами самостоятельно.

При выборе нормативных и справочных данных следует обязательно указать источник, из которого они взяты. Ссылки на литературу в тексте расчетно-пояснительной записки разрешается делать путем указания в прямых скобках порядкового номера источника по списку. При выборе нормативных и справочных данных в тексте пояснительной записки помимо указания источника, из которого они взяты, следует привести обоснование выбора величины каждого показателя.

Сводные таблицы с результатами расчетов, приведенные в методических указаниях, обязательно должны быть в тексте расчетнопояснительной записки. Каждая таблица выполняется на отдельном листе .

При оформлении таблицы пишется слово "Таблица" и проставляется ее порядковый номер арабскими цифрами ( с правой стороны листа). Знак "№ " (номер) не ставится. Ниже дается название. Точка в конце названия не ставится. Нумерация должна быть сквозной через всю работу. Графа «Номер по порядку» в таблицу не включается. При необходимости нумерации

7

показателей порядковые номера следует указывать в первой графе таблицы непосредственно перед их наименованием. В графах таблицы нельзя оставлять свободные места. Если данные отсутствуют, то ставится тире. При упоминании о таблице в тексте делается ссылка (табл.1.). Числовые значения показателя проставляют на уровне последней строки наименования показателя. Высота строк должна быть не менее 8 мм.

## **Методические указания по выполнению расчетной части курсовой работы**

## **1. Методика расчета производственной программы по эксплуатации подвижного состава**

Грузовые перевозки

1.1. Автомобиле-дни в эксплуатации

$$
A\mathcal{A}_3 = A_{cc} \cdot \mathcal{A}_k \cdot \alpha_e, \quad a \cdot \partial_3,\tag{1}
$$

где *Асс* - среднесписочное количество автомобилей, ед. (см. задание);

*Д<sup>к</sup>* - дни календарные, дн. (принять 365 дней);

*α<sup>в</sup>* - коэффициент выпуска автомобилей на линию (см. задание).

1.2. Автомобиле-часы в эксплуатации

$$
A\Psi_{3}=T_{\mu}\cdot A\mathcal{A}_{3},\ \ a\text{-}u,\tag{2}
$$

где *Т<sup>н</sup>* - время в наряде, ч (см. задание).

1.3. Общее число ездок с грузом

$$
N_{ET} = n_{ET} \cdot A \mathcal{A}_3, \, e\partial,\tag{3}
$$

(считать до целого числа)

где *nЕГ* – количество ездок одного автомобиля в день

$$
n_{ET} = \frac{T_u \cdot V_T \cdot \beta}{l_{ET} + t_{n-p} \cdot V_T \cdot \beta}, \ \text{e}\partial_{\cdot}, \tag{4}
$$

(считать до 0,1)

где *V<sup>Т</sup>* – среднетехническая скорость автомобиля;

 $\beta$  - коэффициент использования пробега (см. задание);

 $l_{ET}$  – среднее расстояние ездки с грузом, км. (см. задание);

*tп.-р.* – время простоя под погрузкой и разгрузкой на 1 ездку, ч;

$$
t_{n-p.} = \frac{H_{op}^{1m} \cdot q \cdot \gamma_{cm}}{60}, \ \ u \,, \tag{5}
$$

(считать до 0,1)

- где  $H_{\epsilon p}^{1m}$  норма времени простоя под погрузкой и разгрузкой на 1 тонну, мин. При выборе нормы необходимо учесть тип автомобиля (бортовой, самосвал и т.п.), способ выполнения погрузочно-разгрузочных работ, а также вид механизма, выполняющего погрузочно-разгрузочные работы. В пояснительной записке привести обоснование выбора «  $H_{\text{\it ep}}^{1m}$  »;
	- *q<sup>а</sup>* грузоподъемность автомобиля, т. [Л-1];
	- *ст* - коэффициент использования грузоподъемности статический. Для выбора величины коэффициента необходимо вначале определить класс груза, затем среднее значение « $\gamma_{cm}$ ».

При работе автомобиля с прицепом необходимо при расчете «*tп.-р.*» принять грузоподъемность только автомобиля, а коэффициент использования грузоподъемности рассчитать для автопоезда:

$$
\gamma_{a-n} = \frac{(q_a + q_{np}) \cdot \gamma_{cm}}{q_a},\tag{6}
$$

1.4. Общий пробег автомобиля

$$
L_{o\delta u} = l_{cc} \cdot A \mathcal{A}_{v}, \ \kappa u_{v}, \tag{7}
$$

где *lсс –* среднесуточный пробег, км.,

$$
l_{cc} = \frac{n_{ET} \cdot l_{ET}}{\beta}, \ \kappa M., \tag{8}
$$

(считать до 0,1)

#### 1.5. Пробег с грузом

$$
L_{\text{2p}} = L_{\text{00u}} \cdot \beta, \text{KM.}, \tag{9}
$$

## 1.6. Грузооборот

$$
P_{m\kappa\mu} = L_{cp} \cdot q_a \cdot \gamma_{\delta u\mu}, \, m\kappa\mu., \tag{10}
$$

- где  $\gamma_{\scriptscriptstyle{\partial} u n}$  коэффициент использования грузоподъемности динамический, принять  $\gamma_{\omega_{\mu}} = \gamma_{\mu} (\gamma_{a-n} - \text{ при работе автомобиля с прицепом), так$ как  $l_{ET} = l_{cp}$
- 1.7. Объем перевозок

$$
Q_m = \frac{P_{m,\kappa M}}{l_{cp}}, \quad m \,, \tag{11}
$$

где *lср* - среднее расстояние перевозки груза , км (см. задание); Результаты расчетов занесите в таблицу 1.

## Таблица 1.

## Расчет производственной программы по эксплуатации подвижного состава

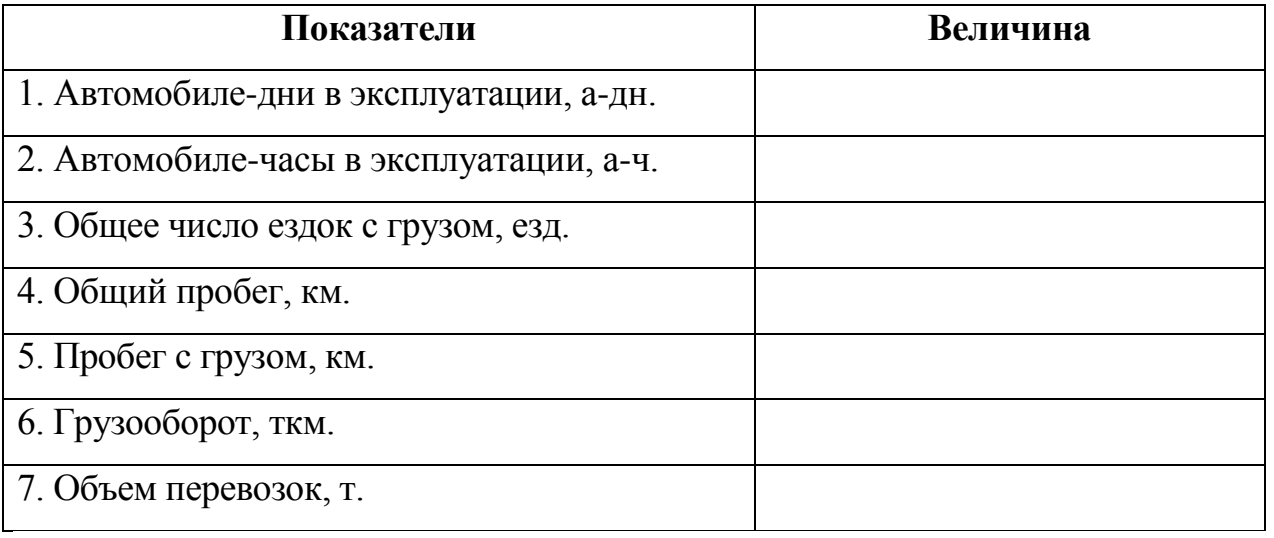

#### Пассажирские перевозки

1.1. Автомобиле-дни в эксплуатации

(см. формулу 1)

- 1.2. Автомобиле-часы в эксплуатации (см. формулу 2)
- 1.3. Общий пробег автобусов

(см. формулу 7)

$$
l_{cc} = T_{\mu} \cdot V_{\mu}, \ \kappa M_{\nu}, \tag{12}
$$

(считать до 0,1)

где *V<sup>э</sup>* – эксплуатационная скорость, км/ч (см. задание).

1.4. Пробег с пассажирами,  $L_{\text{nacc}}$ .

$$
L_{nacc} = L_{o\delta u} \cdot \beta, \ \kappa M., \tag{13}
$$

1.5. Пассажирооборот.

$$
P_{n\kappa\mu} = L_{nacc} \cdot q_a \cdot \gamma_{\kappa\mu} \; nacc - \kappa\mu. \tag{14}
$$

где *q<sup>а</sup>* – номинальная вместимость автобуса для социальных маршрутов; вместимость для сидения – для маршрутных такси и междугородних перевозок [Л-1];

*γвм* – коэффициент использования вместимости автобуса.

1.6. Объем перевозок.

$$
Q_{nacc} = \frac{P_{n\kappa M}}{l_n}, \text{ nacc} \tag{15}
$$

где *l<sup>п</sup>* - среднее расстояние поездки пассажира , км (см. задание)

Результаты расчетов заносим в таблицу 1.

## Таблица 1.

Расчет производственной программы по эксплуатации подвижного состава

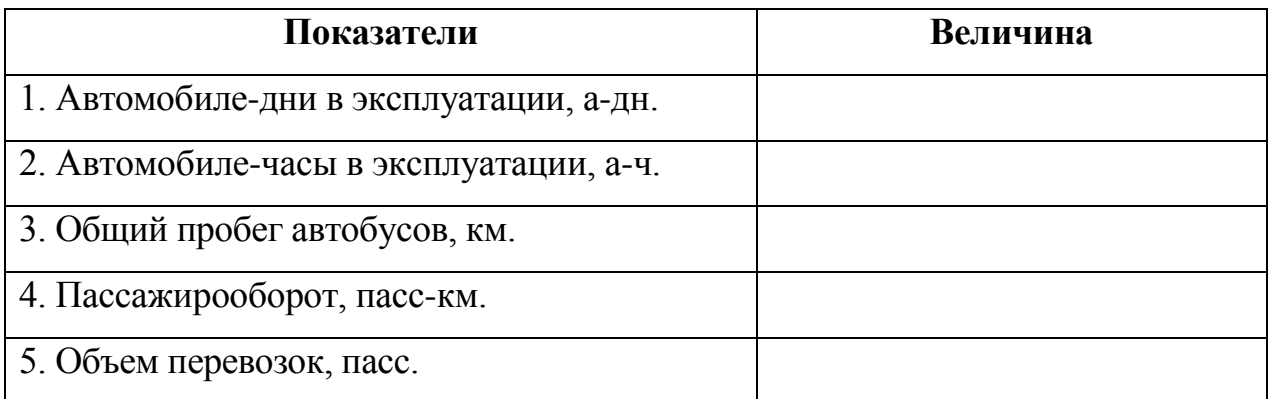

#### **2. Методика расчета потребности водителей.**

$$
N_{\text{evo}} = \frac{\sum \limits_{i} q_{\text{e}}}{\Phi P B} = \frac{\sum \limits_{i} q_{\text{e}} + \sum \limits_{i} q_{\text{e-o}}}{\Phi P B}, \text{ u.e.} \tag{16}
$$

(считать до целого числа)

где *<sup>Ч</sup><sup>в</sup>* - общие часы работы водителей за год, ч.,

*<sup>Ч</sup><sup>л</sup>* - общие часы отработанные водителями на линии за планируемый период, ч.,

$$
\sum \Psi_{n} = A \Psi_{a} \text{ (cm. n.1.2.);}
$$

 $\sum$  $Y_{n-s}$  - общие часы подготовительно- заключительного времени, ч.,

$$
H_{n-3} = \frac{\sum H_n}{t_{\text{cut}} - 0.38}, \, u_{\text{tot}}, \tag{17}
$$

- где *tсм.* продолжительность смены водителя, ч. (установить согласно заданному режиму работы водителя исходя из 40-часовой рабочей недели:
	- при пятидневной рабочей неделе 8 ч;
	- при шестидневной рабочей неделе 6,7 ч);
	- 0,38 норма подготовительно-заключительного времени с учетом медицинского осмотра на одну смену, ч.,
	- *ФРВ*  фонд рабочего времени водителей за год, ч. Принять в расчетах 1800 часов.

## **3. Методика расчета фонда заработной платы водителей**

Все расчеты выполнять до 0,01.

#### Грузовые перевозки

Расчеты фонда заработной платы водителей грузовых автомобилей в курсовой работе основаны на следующих допущениях:

- система труда водителей – сдельно-премиальная;

- планируются надбавки за классность, доплата за экспедирование груза, премии.

3.1. Сдельная заработная плата

$$
3\Pi_{c\partial} = (C_m \cdot Q_m + C_{m\kappa\mu} \cdot P_{m\kappa\mu}) \cdot K, \, \, py\delta. \tag{18}
$$

где  $C_{\text{\tiny T}} \cdot Q_{\text{\tiny T}}$  – оплата труда водителей за нахождение его автомобиля под погрузкой и разгрузкой, руб.;

 $C_{\text{TM}}$  ·  $P_{\text{TM}}$  – оплата труда водителя за перевозку груза по соответствующей группе дорог, руб.;

С*т* - сдельная расценка за 1 т. груза, руб.

$$
C_m = \frac{C_u}{60} \cdot H_{op}^{1m}, \ \ py6. \tag{19}
$$

где  $H_{op}^{1m}$  - см. формулу 5;

 $C_{\rm v}$  – часовая тарифная ставка водителя соответствующего разряда, руб.;

Для установления размера ставки необходимо:

- определить разряд водителя;

- установить тарифный коэффициент, соответствующий разряду водителя;

- рассчитать величину часовой тарифной ставки

$$
C_{u} = \frac{3\Pi_{\text{mec}}}{163.6} \cdot K_{\text{map}} \text{, } \text{py6}. \tag{20}
$$

 $3\Pi_{\text{mec}}$  – отраслевая минимальная месячная тарифная ставка I разряда;  $3\Pi_{\text{mec}} = \text{MPOT} \cdot \text{K}$ 

МРОТ – минимальный размер оплаты труда

К - повышающий коэффициент для автотранспортной отрасли К=1,5 163,6 – среднемесячное количество часов;

 $K_{\text{ran}}$  – тарифный коэффициент, соответствующий разряду водителя: Сткм – сдельная расценка за 1 выполненный тонно-километр, руб.

$$
C_{\max} = \frac{C_u}{60} \cdot H_{\text{sp}}^{\text{1}\max}, \ \ py6. \tag{21}
$$

 $H_{\tiny{ep}}^{\tiny{1m\kappa\mu}}$  - норма времени на выполнение 1 тонно-километра, мин.

$$
H_{\text{ep}}^{1\text{max}} = \frac{60}{V_m \cdot \beta \cdot q_a} \tag{22}
$$

*V<sup>т</sup>* – среднетехническая скорость автомобиля, км/ч;

*β* – коэффициент использования пробега;

*q<sup>а</sup>* – грузоподъемность автомобиля, т.

При расчете сдельной заработной платы необходимо учитывать повышение сдельных расценок поправочным коэффициентом (К):

для грузов I класса  $-1,0$ ;

для грузов II класса – 1,25;

для грузов III класса – 1,66;

для грузов IV класса – 2,0.

3.2. Оплата подготовительно-заключительного времени

$$
O_{n-3} = C_u \cdot Y_{n-3}, \, py6. \tag{23}
$$

где *С<sup>ч</sup>* - см. результат расчета в формуле 20;

*Чп-з* - см. результат расчета в формуле 17;

#### 3.3. Надбавка за классность

$$
H_{\kappa n} = \frac{C_u \cdot H_{\kappa n}}{100}, \text{ py6.}
$$
 (24)

где *Пкл* - процент надбавки за классность

- водителям I класса – 25 %

- водителям II класса – 10%

Класс водителей см. задание

3.4. Доплата за экспедирование груза

$$
\mathcal{A}_{\text{sken}} = \frac{3H_{\omega} \cdot H_{\text{sken}}}{100}, \text{ py6.}
$$
 (25)

где *Пэксп* – процент доплаты за экспедирование,

*ЗПсд* - см. результат расчета в формуле 18.

3.5. Премии, носящие постоянный характер.

$$
\Pi p = \frac{(3\Pi_{3\partial} + H_{\kappa\pi} + \mathcal{A}_{3\kappa c n}) \cdot \Pi_{n p e u}}{100}, \text{ py6.}
$$
 (26)

где П<sub>прем</sub> - процент, представляющий собой общий размер премий; в расчетах принять 30 %.

3.6. Фонд заработной платы за отработанное время.

$$
\Phi 3\Pi_{omp,sp.} = 3\Pi_{30} + O_{n-3} + H_{\kappa n} + \Lambda_{g,con} + \Pi p, \quad py6. \tag{27}
$$

3.7. Фонд заработной платы за неотработанное время.

Этот фонд включает оплату неотработанного, но оплачиваемого по трудовому законодательству, времени (оплата ежегодных и дополнительных отпусков, учебных отпусков и т.п.); он рассчитывается в процентах о тофнда заработной платы за отработанное время.

$$
\Phi 3\Pi_{\text{neomp.ep.}} = \frac{\Phi 3\Pi_{\text{omp.ep.}} \cdot \Pi_{\text{neomp.ep.}}}{100}, \, py6. \tag{28}
$$

где *Пнеотр.вр* - процент фонда заработной платы за неотработанное время:

$$
\Pi_{\phi 3\text{Theomp}.\text{sp.}} = \frac{\mathcal{A}_o}{12 \cdot 29.6} \cdot 100 + 2, \ \ \%
$$
\n(29)

(считать до 0,01%)

где Д<sup>о</sup> – продолжительность ежегодного оплачиваемого отпуска, в расчетах принять 28 дней;

29,6 – среднемесячное число календарных дней;

2 – доля прочего неотработанного, но оплачиваемого времени,  $\%$ 

3.8. Фонд заработной платы водителей.

$$
\Phi 3\Pi_{\text{e}\text{o}\text{o}} = \Phi 3\Pi_{\text{omp}.\text{sp}} + \Phi 3\Pi_{\text{neomp}.\text{sp}} \text{py6}.\tag{30}
$$

3.9. Среднемесячная заработная плата одного водителя

$$
3\Pi_{cp\text{...sec.}} = \frac{\Phi 3\Pi_{\text{soo}}}{N_{\text{soo}} \cdot 12}, \text{ py6.}
$$
\n(31)

Результаты расчетов занесите в таблицу 2.

## Таблица 2

## Фонд заработной платы водителей

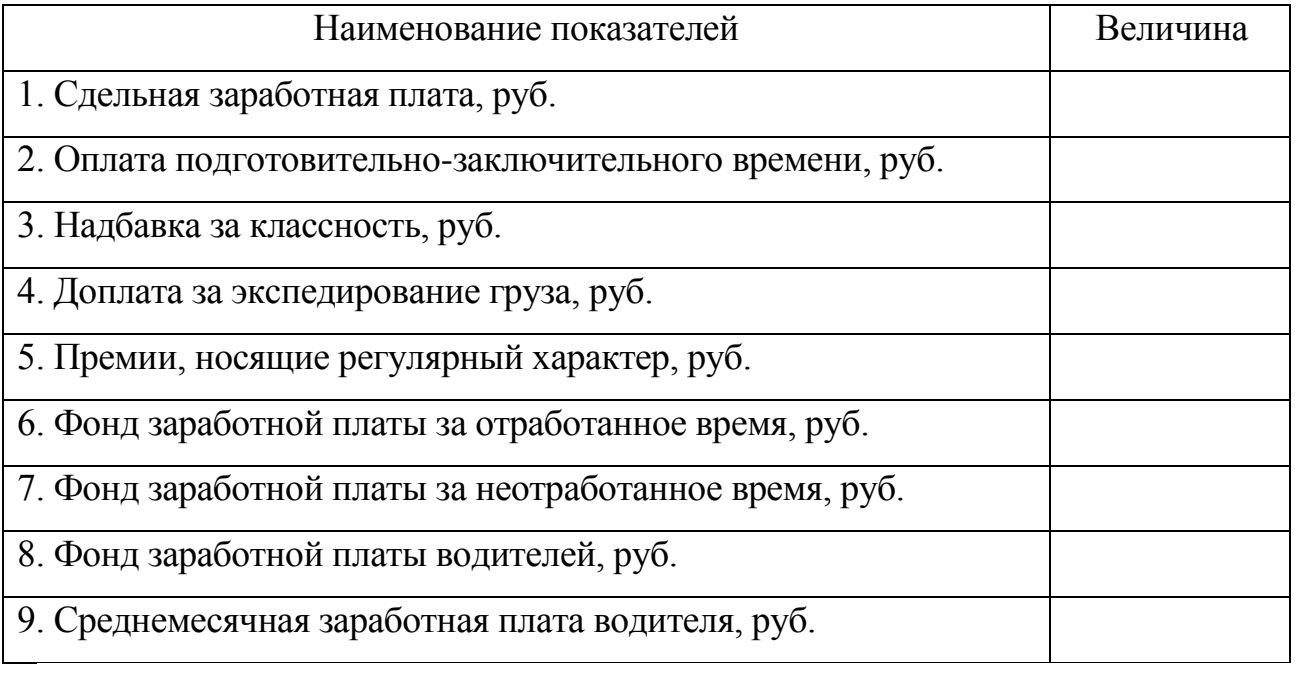

#### Пассажирские перевозки

Расчеты фонда заработной платы водителей автобусов в курсовой работе основаны на следующих допущениях:

- система труда водителей – повременно-премиальная;

- планируются надбавки за классность, доплата за работу в ночное время, в праздничные дни и премии.

3.1. Повременная заработная плата:

$$
3\Pi_{\text{noep}} = C_{\text{vac}} \cdot A \mathbf{V}_{\text{a}}, \quad \text{py6}, \tag{32}
$$

где *Счас* см. результат расчета в формуле 20;

*АЧэ -* см. результат расчета в формуле 2;

3.2. Оплата подготовительно-заключительного времени.  $(c<sub>M</sub>$ . формулу 23)

3.3. Надбавка за классность

(см. формулу 24)

3.4. Доплата за работу в ночное время.

Ночной является работа с 22 часов до 6 часов утра. Каждый час работы в ночное время оплачивается в повышенном размере по сравнению с работой в нормальных условиях.

$$
\mathcal{A}_{\text{nov}} = \frac{\Pi_{\text{nov}} \cdot C_{\text{vac}} \cdot \mathcal{H}_{\text{nov}} \cdot \mathcal{A}_{\kappa} \cdot N_{\text{soob. nov}}}{100}, \, (py6.) \tag{33}
$$

- где *Пноч* процент доплаты за работу в ночное время. В курсовой работе размер доплаты за работу в ночное время принять 40%;
	- *Чноч* количество часов, отработанных в ночное время в среднем за сутки, ч.;
	- *Nвод.н.* количество водителей, работающих в ночное время, чел., в расчетах принять 30% от общего числа водителей.

3.5. Доплата за работу в праздничные дни.

Доплата за работу в праздничные дни производится по установленной часовой тарифной ставке за часы, отработанные в праздничные дни.

$$
\mathcal{A}_{npas\partial} = C_{uac} \cdot T_n \cdot N_{npas\partial}^{s\partial} \cdot \mathcal{A}_{npas\partial}, \, py6. \tag{34}
$$

где *Дпразд* – количество праздничных дней в году,

- *празд Nвод* количество водителей, работающих в праздничные дни, чел.; в расчетах принять 60% от общего числа водителей.
- 3.6. Премии, носящие постоянный характер.

$$
\Pi p = \frac{(3\Pi_{\text{noep}} + H_{\text{R1}} + \mathcal{A}_{\text{nou}} + \mathcal{A}_{\text{npaso}}) \cdot \Pi_{\text{npex}}}{100}, \, p\text{y6}.\tag{35}
$$

- где *Ппрем* процент, представляющий собой общий размер премий, в расчетах принять 40%.
- 3.7. Фонд заработной платы за отработанное время.

$$
\Phi 3\Pi_{omp} = 3\Pi_{nosp} + O_{n-3} + H_{\kappa} + \mu_{nou} + \mu_{npas} + \Pi p, (py6.)
$$
\n(36)

- 3.8. Фонд заработной платы за неотработанное время. (см. формулы 28, 29)
	-
- 3.9. Фонд заработной платы водителей.

(см. формулу 30)

3.10. Среднемесячная заработная плата одного водителя (см. формулу 31)

Результаты расчетов заносим в таблицу 2

## Таблица 2

## Фонд заработной платы водителей.

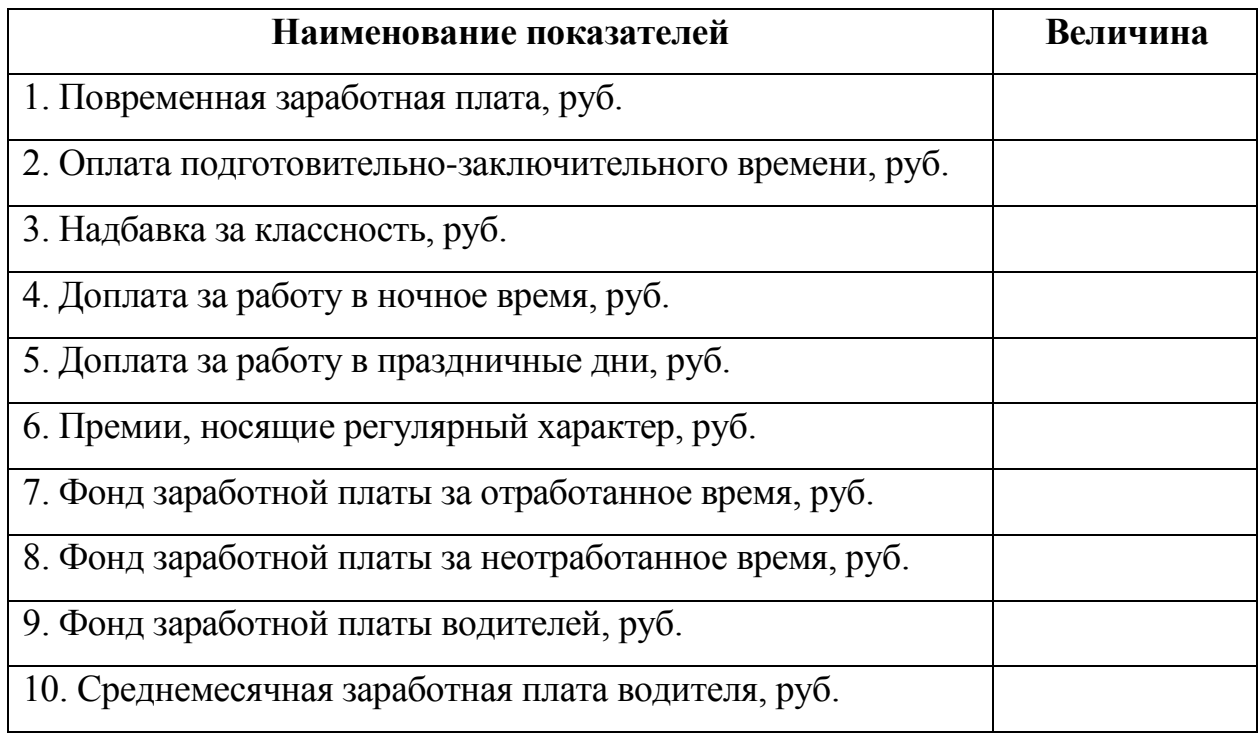

#### **4. Методика расчета потребности в автомобильном топливе**

Методика определения нормируемого расхода топлива на эксплуатацию подвижного состава зависит от типа подвижного состава. Расчеты в курсовой работе основаны на следующих допущениях:

- учет дорожно-транспортных, климатических и других эксплуатационных факторов производится с помощью поправочных повышающих коэффициентов;

- планируется учесть только наиболее распространенные надбавки к нормам расхода топлива: за работу автотранспорта в зимнее время года; при работе в городах; при работе, требующей частых технологических остановок.

Бортовые грузовые автомобили

$$
T_3 = \left(\frac{H_{100\kappa\mu} \cdot L_{\delta 0\mu}}{100} + \frac{H_{100\mu\kappa\mu} \cdot P}{100}\right) \cdot \left(1 + \frac{\pi}{100}\right), \quad \text{J} \tag{37}
$$

где **Н100км** – базовая норма расхода топлива на 100 км пробега, л.; установить по марке автомобиля [Л-2];

**Н100ткм** – норма расхода топлива на 100 тонно-километров, л; установить согласно виду топлива, на котором работает автомобиль [Л-2];

Д – суммарная надбавка к норме в процентах; при ее расчете необходимо учитывать место выполнения перевозок (в городе или за городом), работу в зимнее время, частые остановки.

- при работе автомобилей в городе:

$$
\mathcal{I} = \mathcal{I}_{\text{2op.}} + \mathcal{I}_{\text{3.6p.}}, \mathcal{V}_{0} \tag{38}
$$

где *Дгор.* – надбавка при работе в городе, % [Л-2]; выбор величины надбавки обосновать в пояснительной записке.

*Дз.вр.* – среднегодовая надбавка при работе в зимнее время, %

$$
\Pi = \left(\frac{H_{s,\varphi} \cdot M_s}{12}\right), \quad \text{\%}
$$
\n(39)

где *Нз.вр.* – предельная величина надбавки при работе в зимнее время, %; *М<sup>з</sup>* – количество месяцев действия зимней надбавки, мес.;

*12* – количество месяцев в году;

- при работе за городом

$$
\mathcal{A} = \mathcal{A}_{3.6p}, \ \%
$$

Бортовые грузовые автомобили, работающие с прицепами и тягачи с полуприцепами

$$
T_3 = \left(\frac{\left(H_{100\kappa\mu} + H_{np} \cdot m_{np}\right) \cdot L_{o\tilde{o}u\mu}}{100} + \frac{H_{100m\kappa\mu} \cdot P}{100}\right) \cdot \left(1 + \frac{\mathcal{A}}{100}\right) \,,\,\text{J}
$$

где Н<sub>100км</sub> – см. формулу 37;

 $\setminus$ 

 $H_{\text{m}}$  – норма расхода топлива на собственную массу прицепа или полуприцепа, л;

 $\setminus$ 

J

J

 $(41)$ 

100

 $m_{\text{m}}$  – собственная масса прицепа, т, [Л-1]

100 100

 Д – см. формулу 38. Расчет произвести с учетом вида используемого топлива и места выполнения перевозок (см. задание) по формулам 38, 39 и 40.

Автомобили-самосвалы

$$
T_3 = \left(\frac{H_{100\kappa\mu} \cdot L_{\delta 0\mu}}{100} + 0.25 \cdot N_{ET}\right) \cdot \left(1 + \frac{\mathcal{A}}{100}\right) , \text{ J1}
$$
 (42)

где Н<sub>100км</sub> – см. формулу 37;

0,25 – норма расхода топлива на одну ездку, л;

 Д – см. формулу 38. Расчет произвести с учетом вида используемого топлива и места выполнения перевозок (см. задание) по формулам 38, 39 и 40.

Автобусы

$$
T_3 = \frac{H_{100\kappa u} \cdot L_{\text{offu}}}{100} \cdot \left(1 + \frac{\mu}{100}\right), \, \text{J} \tag{43}
$$

где Н<sub>100км</sub> – транспортная норма расхода топлива на пробег автобуса, л.; установить по марке автобуса [Л-2];

Д – суммарная надбавка к норме в процентах.

$$
\mathcal{A} = \mathcal{A}_{\text{2op.}} + \mathcal{A}_{\text{3.8p.}} + \mathcal{A}_{\text{4.0.}}\,\mathscr{V}_{\text{0}} \tag{44}
$$

- где *Дгор., Дз.вр.* см. расшифровку к формуле 38; расчет произвести с учетом условий задания по вышеприведенной методике.
	- *Дч.о.* надбавка при работе, требующей частых остановок, связанных с посадкой и высадкой пассажиров, %.
- *Примечание.* При работе автобусов на пригородных и междугородных маршрутах «*Дч.о.*» не учитывать.

## **5. Методика расчета затрат на перевозки**

Все расчеты выполнять до целого числа.

В данном разделе необходимо рассчитать расходы, сгруппированные по экономическому признаку, т.е. по элементам затрат:

- материальные расходы;

- расходы на оплату труда;

- отчисления на страховые взносы;

- амортизация;

- прочие расходы.

В целях упрощения расчетов в состав статей включены только основные затраты.

5.1. Статья «Заработная плата водителей и кондукторов»

При выполнении расчетов по грузовым перевозкам затраты по статье принять по результату расчета в пункте 3.9.

При выполнении расчетов по автобусным перевозкам затраты по статье должны включать все виды выплат по оплате труда водителей и кондукторов

$$
\sum \Phi 3\Pi = \Phi 3\Pi_{\text{soo}} + \Phi 3\Pi_{\text{nono}}, \text{ py6.}
$$
 (45)

где *ФЗПвод* - фонд заработной платы водителей, руб.;

*ФЗПконд* - фонд заработной платы кондукторов. Принять 55 % от фонда заработной платы водителей.

5.2. Статья «Отчисления на страховые взносы»

$$
O_{CB} = \frac{\sum \Phi 3\Pi \cdot \Pi_{CB}}{100}, \, \, py6. \tag{46}
$$

где *ПСВ* – норма обязательных отчислений на страховые взносы, %.

5.3. Статья «Автомобильное топливо»

$$
3_{\text{mon1}} = T_{\text{D}} \cdot L_{1,\text{D}} \quad \text{py6.} \tag{47}
$$

27

где *Т<sup>э</sup>* – результат расчета по одной из формул для заданного типа автомобиля (см. формулы 41, 45, 47, 48);

## *Ц1л* – цена одного литра автомобильного топлива. руб.

5.4. Статья «Смазочные и прочие эксплуатационные материалы»

$$
3_{\text{cm}} = \frac{3_{\text{mon1}} \cdot \Pi_{\text{cm}}}{100}, \, \, py6. \tag{48}
$$

- где *Псм* процент затрат на смазочные и прочие эксплуатационные материалы; принять 20 %.
- 5.5. Статья «Износ и ремонт шин»

$$
3_{u} = N_{u} \cdot I_{k}, \quad py6. \tag{49}
$$

где *N<sup>ш</sup>* – потребное количество автошин, шт;

Расчет потребности автошин производится исходя из количества колес на автомобиле (без запасного) и нормативного пробега автошин до списания:

$$
N_{u} = \frac{n_{\kappa} \cdot L_{o\delta u} - L_{nepen}}{L_{\kappa o p\omega}}, \quad u m. \tag{50}
$$

где*nк* – количество колес на автомобиле, шт;

*Lнорм* – нормативный пробег автошин до списания, км;

*Lпереп* – перепробег автошин свыше нормы, км;

$$
L_{nepen} = \frac{\% L_{nepen} \cdot L_{o\delta u} \cdot n_{\kappa}}{100}, \text{ u/m.}
$$
 (51)

где *%Lпереп –* перепробег автошин свыше нормы, %.

5.6. Статья «Техническое обслуживание и эксплуатационный ремонт автомобилей»

Затраты по этой статье включают:

- Заработную плату ремонтным рабочим;
- Отчисление на страховые взносы от их заработной платы;
- Затраты на запасные части;
- Затраты на материалы;
- Амортизационные отчисления по основным производственным фондам обслуживающим технологический процесс технического обслуживания и эксплуатационного ремонта.

5.6.1. Заработная плата ремонтным рабочим, затраты на материалы и запасные части определяются по нормам, установленным на 1000 км. пробега.

Общая норма затрат на техническое обслуживание и эксплуатационный ремонт на 1000 км пробега.

$$
H_{TO, 3P} = H_{3II} \cdot K_{no6.3II} \cdot K_{omu} + H_u \cdot K_{no6.M.} + H_{3.u.} \cdot K_{no6.3.u.} \cdot py6. \tag{52}
$$

- $H_{3II}$ ,  $H_w$ ,  $H_{3y}$ . нома затрат на 1000 км соответственно на заработную плату ремонтным рабочим (*НЗП*), материалы (*Нм*) и запасные части (*Нз.ч.*);
- *Кпов.ЗП, Кпов.м., Кпов.з.ч. –* повышающие коэффициенты к заработной плате, материалам и запасным частям;

*Котч* – коэффициент, учитывающий отчисления на страховые взносы.

5.6.2. Амортизация основных производственных фондов, обслуживающих технологический процесс ТО и эксплуатационного ремонта

$$
A_{M_{TO,3P}} = \frac{H_{\text{au}}^{TO,3P} \cdot C_{OII\phi}^{TO,3P}}{100}, \, py6. \tag{53}
$$

где  $H_{\mu\nu}^{TO.9P}$  - норма амортизации основных фондов обслуживающих процесс ТО и ремонта, %; в расчетах принять 10%;

*ТО ЭР СОПФ* . - стоимость основных фондов, обслуживающих ТО и ремонта, руб.; принять 25 % от стоимости подвижного состава.

$$
C_{OII\phi}^{TO.9P} = \frac{25 \cdot C_{\text{aem}} \cdot A_{\text{cc}}}{100}, \text{ py6.}
$$
 (54)

где *Савт* – балансовая стоимость автомобиля; при работе автопоездов необходимо учитывать стоимость автомобиля и прицепа (полуприцепа).

$$
C_{\text{aem}} = L_{\text{aem}} \cdot K_{\text{oorm}} \text{ py6.} \tag{55}
$$

где *Цавт* – цена единицы подвижного состава;

*Кдост* - коэффициент, учитывающий расходы по доставке подвижного состава на предприятие; принять 1,05.

5.6.3. Затраты по статье «Техническое обслуживание и эксплуатационный ремонт автомобилей»

$$
3_{TO.9P} = \frac{H_{TO.9P} \cdot L_{o6u}}{1000} + A_{M_{TO.9P}}, \, py6. \tag{56}
$$

5. 7. Статья «Амортизация подвижного состава»

$$
A_{\Pi.C.} = \frac{H_a \cdot C_{\text{aem}} \cdot A_{\text{c}}}{100}, \, p\text{y6}.\tag{57}
$$

где  $H_a$  – норма амортизации, %;

$$
H_{\rm av} = \frac{1}{n} \cdot 100, \,\mathrm{%} \tag{58}
$$

где *n* – срок полезного использования подвижного состава.

#### 5.8. Статья «Общехозяйственные расходы»

В общехозяйственные расходы включаются расходы по управлению и содержанию АТП, они принимаются в размере 130% от затрат по статье «Заработная плата водителей автомобилей (и кондукторов) автобусов».

$$
3_{\delta \delta u_{\mu} \times \delta 3.5} = \frac{\sum \Phi 3 \Pi \cdot 130}{100}, \text{ py6.}
$$
 (59)

## 5.9. Общая сумма затрат на перевозки

$$
\sum 3_{\text{nep}} = \sum \Phi 3I + C_{CB} + 3_{\text{mon1}} + 3_{\text{c}u} + 3_{\text{u}u} + 3_{\text{TO.3P}} + A_{\text{ILC.}} + 3_{\text{o}6u\text{...}} \text{y} \cdot 5. \tag{60}
$$

5.10. Себестоимость перевозки одной тонны груза «S1т» или одного пассажира «S1пасс».

$$
S = \frac{\sum \mathfrak{I}_{\text{nep}}}{Q}, \, py6. \tag{61}
$$

По результатам расчетов необходимо построить секторную диаграмму структуры затрат.

Результаты расчетов заносим в таблицу 3.

## Таблица 3.

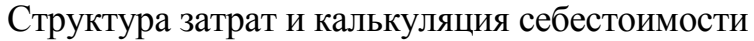

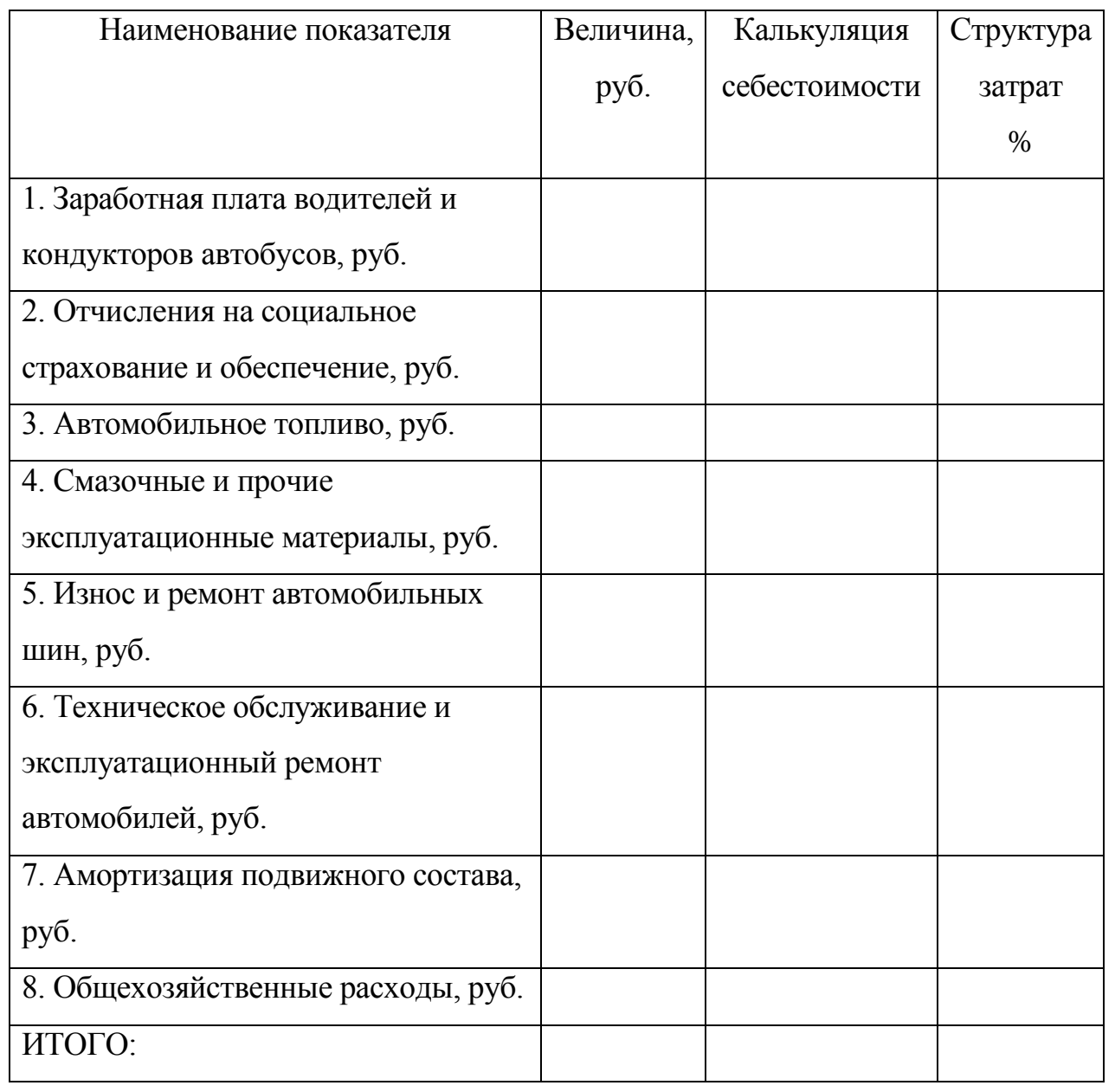

#### **6. Методика расчета дохода от перевозок и финансового результата**

#### Грузовые перевозки

Доходы рассчитывают исходя из объема выполненной работы и тарифов. Тарифы определяются автопредприятием самостоятельно. В курсовой работе при определении тарифа за перевозку груза используется метод «издержки + прибыль».

$$
\mathcal{A}_{\text{nep}} = Q_{\text{m}} \cdot T_{1\text{m}}, \quad \text{py6.} \tag{62}
$$

где *Т1т* - тариф за перевозку 1 тонны груза, руб.

$$
T_{1m} = S_{1m}(1 + \frac{R_{nep}}{100}), \quad py6.
$$
 (63)

где *S*1*<sup>т</sup>* - см результат расчета формулы 61;

*Rпер* – планируемый уровень рентабельности перевозок, % (см. задание).

#### Пассажирские перевозки

6.1. Доходы от перевозок пассажиров на социальных маршрутах

$$
H_{\text{nep}}^{\text{20p}} = Q_{\text{nacc}} \cdot T_{\text{1nacc}} \cdot K_{\text{10p2}}, \quad \text{py6}. \tag{64}
$$

где *Т1пасс* - тариф за поездку 1 пассажира, руб.

*Кльг.* – коэффициент, учитывающий льготы по оплате проезда или право на бесплатный проезд; принять 0,7

6.2. Доходы от перевозки пассажиров в городе, выполняемые маршрутными такси.

Расчет выполняется по формуле 64; « $T_{1\text{mac}}$ » принять действующим на маршрутных такси; «*Кльг*» принять 1.

6.3. Доходы от перевозок пассажиров на междугородных маршрутах

$$
\mathcal{A}_{\text{neg}}^{\text{new}} = P_{\text{max}} \cdot T_{\text{1}\text{max}} \cdot K_{\text{max}}, \quad \text{py6.} \tag{65}
$$

где  $T_{1\text{IIKM}}$  – тариф за 1 пассажиро-километр, руб.; принять действующий тариф.

«*Кльг*» - принять 0,95.

## 6.4. Финансовый результат от перевозок

В результате выполнения перевозок предприятие может иметь прибыль или убыток. Для упрощения расчетов не учитывается налог на добавленную стоимость (НДС).

$$
\Pi_{\text{nep}}(V_{\text{nep}}) = \mathcal{A}_{\text{nep}} - \sum 3_{\text{nep}}, \quad py\delta. \tag{66}
$$

*Дпер -* см. результат расчета в формулах 62, 64;

*<sup>З</sup>пер* - см. результат расчета в формуле 60.

По результатам расчетов раздела необходимо построить столбиковую диаграмму, отражающую основные финансовые показатели работы предприятия.

## Заключение

1. Необходимо по результатам расчетов сделать вывод:

- указать кратко, сколько потребуется материальных и трудовых ресурсов для перевозки запланированного объема перевозок грузов или пассажиров;

указать финансовый результат от перевозки запланированного объема грузов или пассажиров.

2. Дать предложения, позволяющие повысить конкурентоспособность услуг по перевозке грузов (для вариантов по грузовым перевозкам);

Дать предложения по повышению качественного уровня обслуживания пассажиров (для вариантов по автобусным перевозкам).

## Литература:

- 1. Краткий автомобильный справочник НИИАТ. М., Транспорт, 1985, 1994.
- 2. Нормы расхода топлив и смазочных материалов на автомобильном транспорте. М., НИИАТ, 2003.
- 3. Трудовой Кодекс Российской Федерации от 30.12.2001 N 197-ФЗ
- 4. Г. А. Кононова, Экономика автомобильного транспорта, М, 2005 г.
- 5. И. С. Туревский, Экономика отрасли Автомобильный транспорт, М, 2007г.
- 6. А. А. Раздорожный, Экономика отрасли Автомобильный транспорт, М, 2009 г.
- 7. Д. В. Грибов, Экономика предприятий сервиса, М. 2010 г.
- 8. А. Д. Хмельницкий, Экономика и управление на грузовом транспорте, М, 2006 г.
- 9. В. П. Бычков, Экономика автотранспортного предприятия, М, 2008 г.
- 10.В. Я Поздняков, Экономика отрасли, М, 2008 г.

*Приложение 1*

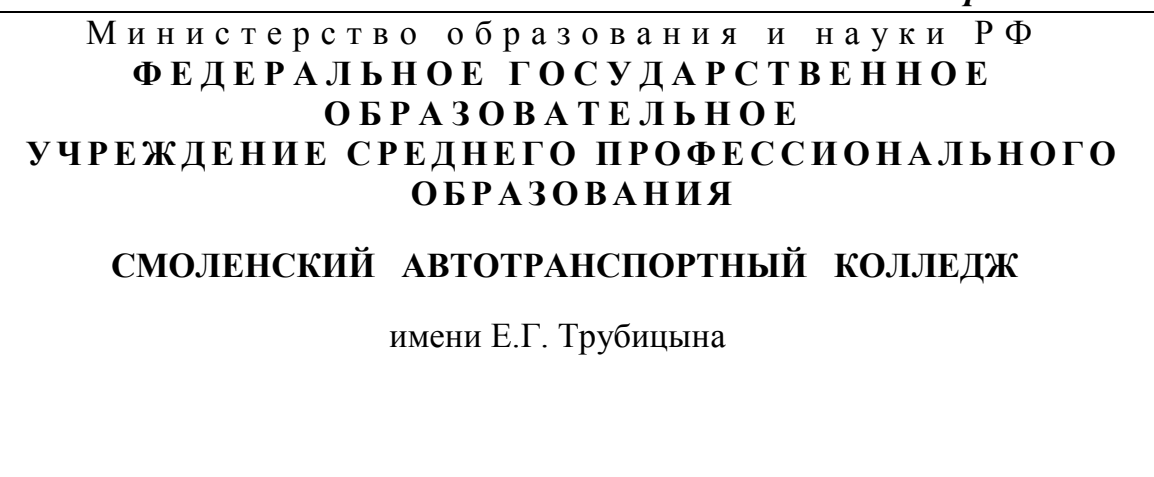

# **КУРСОВАЯ РАБОТА**

## **по предмету: «Экономика отрасли»**

**ТЕМА**: «Планирование производственной программы и финансовых результатов по

перевозке грузов (пассажиров) в автотранспортном предприятии»

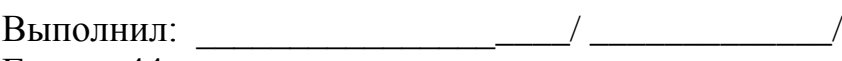

Группа 44 Специальность «190701»

Приняла: \_\_\_\_\_\_\_\_\_\_\_\_\_\_\_\_\_\_\_\_\_\_ / О. В. Никонова/

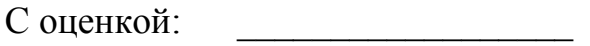

Смоленск 2011 г.

## **Содержание**

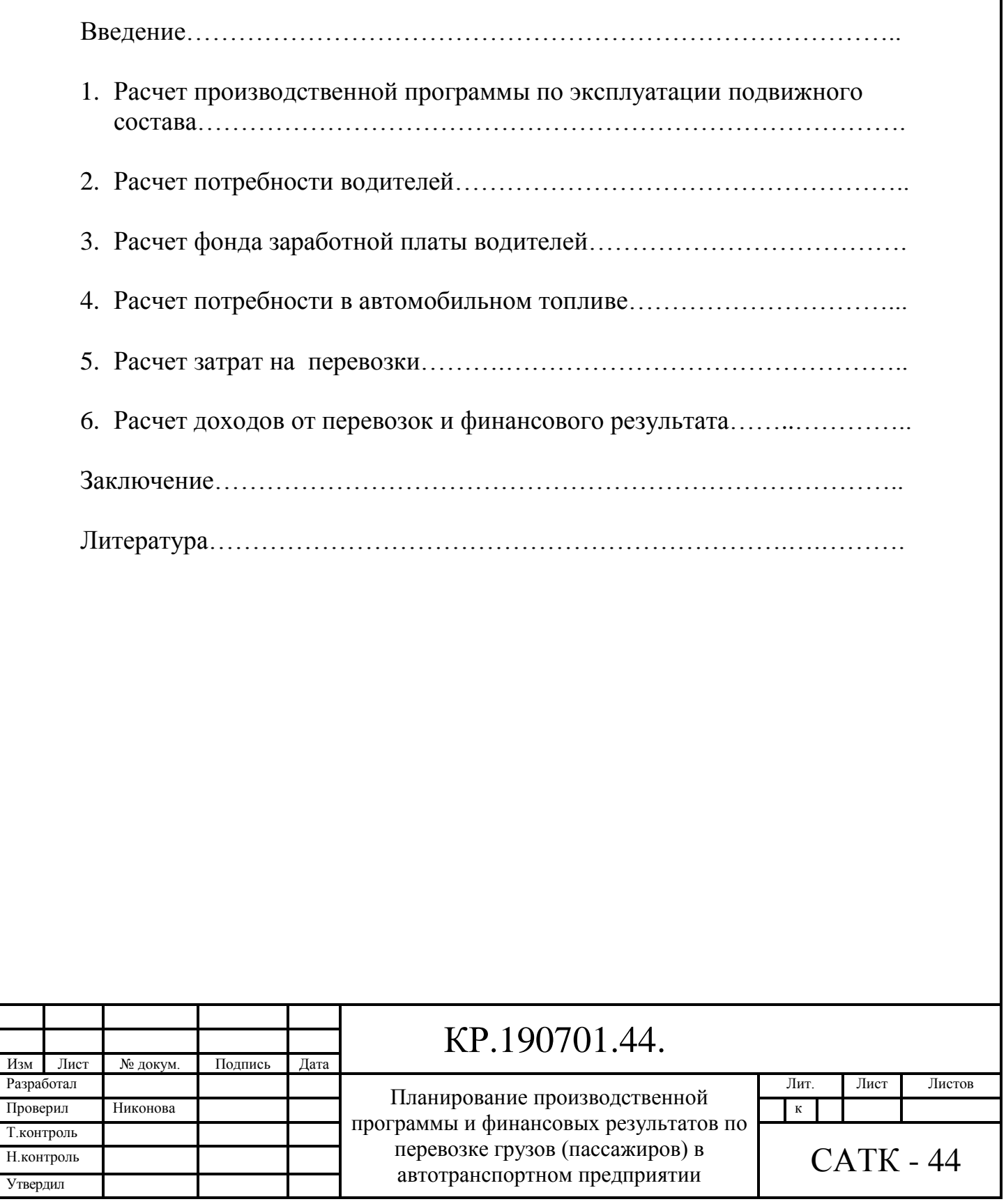

Изм